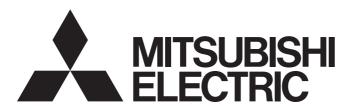

**Programmable Controller** 

MELSEC iQ-R

MELSEC iQ-R Flexible High-Speed I/O Control Module Function Block Reference

# **CONTENTS**

| CHA  | PTER 1  | FUNCTION BLOCK (FB) LIST                  | 2  |
|------|---------|-------------------------------------------|----|
| CHA  | PTER 2  | FLEXIBLE HIGH-SPEED I/O CONTROL MODULE FB | 4  |
| 2.1  | M+RD40P | D01_SaveSamplingData                      | 4  |
| 2.2  | M+RD40P | D01_ContinuousLoggingRequest              | 8  |
| 2.3  | M+RD40P | D01_ReadContinuousLogging                 |    |
| INS  | TRUCTIO | N INDEX                                   | 16 |
| REVI | SIONS   |                                           |    |

# 1 FUNCTION BLOCK (FB) LIST

This chapter lists the FB for the MELSEC iQ-R series flexible high-speed I/O control module.

| Name <sup>*1</sup>                  | Description                                                                                                    |  |
|-------------------------------------|----------------------------------------------------------------------------------------------------|--|
| M+RD40PD01_SaveSamplingData         | Reads sampling data collected using the logic analyzer function, and saves it in a CSV file.                     |  |
| M+RD40PD01_ContinuousLoggingRequest | Issues the continuous logging start/stop request.                                                                |  |
| M+RD40PD01_ReadContinuousLogging    | Reads logging data collected using the continuous logging function and stores it in the specified file register. |  |

<sup>\*1</sup> Note that this reference does not describe the FB version information which is displayed such as "\_00A" at the end of the FB name.

# 2 FLEXIBLE HIGH-SPEED I/O CONTROL MODULE FB

# 2.1 M+RD40PD01\_SaveSamplingData

#### Name

M+RD40PD01\_SaveSamplingData

#### Overview

| Item                | Description                                                                                  |  |  |  |
|---------------------|----------------------------------------------------------------------------------------------|--|--|--|
| Functional overview | Reads sampling data collected using the logic analyzer function, and saves it in a CSV file. |  |  |  |
| Symbol              | M+RD40PD01_SaveSamplingData                                                                  |  |  |  |
|                     | o_uErrld : UW —— (10)                                                                        |  |  |  |

#### Labels

#### **■Input labels**

| No. | Variable name | Name                         | Data type       | Scope                                            | Description                                                                                                    |
|-----|---------------|------------------------------|-----------------|--------------------------------------------------|----------------------------------------------------------------------------------------------------|
| (1) | i_bEN         | Execution command            | Bit             | On or off                                        | On: The FB is activated. Off: The FB is not activated.                                                                                                    |
| (2) | i_stModule    | Module label                 | Structure       | The scope differs depending on the module label. | Specify the module label of the flexible high-<br>speed I/O control module.                                                                                                    |
| (3) | i_uMaxNumber  | Maximum number of save files | Word [unsigned] | 1 to 999                                         | Specify the maximum number of CSV files that this FB saves.                                                                                                    |
| (4) | i_bOverWrite  | Overwrite save command       | Bit             | On or off                                        | Specify whether or not to overwrite the CSV files having smaller consecutive numbers when the number of CSV files that this FB has saved reaches the maximum number of save files. If the setting is off, the save processing of sampling data stops. |

#### **■**Output labels

| No.  | Variable name   | Name                        | Data type       | Default value | Description                                                                                                    |
|------|-----------------|-----------------------------|-----------------|---------------|----------------------------------------------------------------------------------------------------|
| (5)  | o_bENO          | Execution status            | Bit             | Off           | On: The execution command is on. Off: The execution command is off.                                                       |
| (6)  | o_bOK           | Normal completion           | Bit             | Off           | The on state indicates that saving files has been completed. Restarting the logic analyzer function turns off this label. |
| (7)  | o_bMakingFile   | File creation in progress   | Bit             | Off           | The on state indicates that files are being created.                                                                      |
| (8)  | o_bExceedNumber | Maximum number reached flag | Bit             | Off           | The on state indicates that the number of CSV files that this FB has saved has reached the maximum number of save files.  |
| (9)  | o_bErr          | Error completion            | Bit             | Off           | The on state indicates that an error has occurred in the FB.                                                              |
| (10) | o_uErrld        | Error code                  | Word [unsigned] | 0             | The error code of an error that has occurred in the FB is stored.                                                         |

#### FB details

| Item                  | Description                                                                                                    |                                                                                                    |  |
|-----------------------|----------------------------------------------------------------------------------------------------|----------------------------------------------------------------------------------------------------|--|
| Available device      | Target module                                                                                                    | RD40PD01                                                                                                    |  |
|                       | CPU module                                                                                                    | MELSEC iQ-R series CPU modules                                                                                                    |  |
|                       | Engineering tool                                                                                                    | GX Works3                                                                                                    |  |
| Language              | Ladder diagram                                                                                                    |                                                                                                    |  |
| Number of basic steps | 4957 steps  The number of steps of the FB embedded in a program depends on the CPU module used, the input/output definitions, and the options setting of GX Works3. For the options setting of GX Works3, refer to the GX Works3 Operating Manual.                                                                                                    |                                                                                                    |  |
| Processing            | flexible high-speed I/O control module in the SD memory card inserted into to the SD memory card inserted into the SD memory card inserted into the SD memory card inserted into the If i_bEN (Execution command) is on, the flag' (Un\G124) turns on.  • Multiple scans are required to complet that the processing has been completed. If 'Sampling data acquired flag' (Un\G100 on and the processing of the FB is intocreated CSV file is saved in the SD memory. When this FB saves CSV files in an Stour digits representing the start I/O number of consecutive i_bEN (Execution command) resets the start I/O number of the flexible hig files) is 30, the file name of the 6th file. When this FB creates a CSV file in an the same name as that of the newly consecuted in the same name as that of the newly consecuted in the same in the sampling data continue. If i_bOverWrite (Overwrite save commences i_uMaxNumber (Maximum numbers i_bOverWrite (Overwrite save commences i_uMaxNumber (Maximum numbers i_bOverWrite (Overwrite save commences i_bOverWrite (Overwrite save commences i_uMaxNumber (M | MELSEC iQ-R series CPU modules  gradingram  steps  steps  steps  steps of the FB embedded in a program depends on the CPU module used, the input/output definitions, and the setting of GX Works3. For the options setting of GX Works3, refer to the GX Works3 Operating Manual.  bEN (Execution command) is on and 'Sampling data acquired flag' (Un\G124) is on, sampling data are acquired from the SD memory card inserted into the CPU module in the CSV format.  bEN (Execution command) is on, this FB starts the save processing of sampling data every time 'Sampling data acquired flag' (Un\G124) it is on, sampling data are acquired from the SD memory card inserted into the CPU module in the CSV format.  bEN (Execution command) is on, this FB starts the save processing of sampling data every time 'Sampling data acquired flag' (Un\G124) it is non.  litiple scans are required to complete the save processing of sampling data. Check o_bOK (Normal completion) to see the processing has been completed.  Sampling data acquired flag' (Un\G124) is turned off while sampling data is being saved, o_bErr (Error completion) turns and the processing of the FB is interrupted. In addition, the error code is stored in o_uErrid (Error code). A partially ated CSV file is saved in the SD memory card.  ten this FB saves CSV files in an SD memory card, the file name is given as follows: "FLEX" + "Middle two digits of the ridigits representing the start I/O number of the flexible high-speed I/O control module" + "Consecutive number" + ".CSV en maximum number of save files). Turning of the KIP (Execution command) resets the consecutive numbers, and thereafter a consecutive number is price to the intervention of the flexible high-speed I/O control module is H0450 and i_uMaxNumber (Maximum number of save files), boverWrite (Overwrite save command) is on and the number of files that this FB has saved in an SD memory card has ame name as that of the newly created file, the existing file is replaced with the newly created file.  boverWrite (Overwrite save |  |
| FB compilation method | Macro type                                                                                                    |                                                                                                    |  |
| FB operation          | Pulsed execution type (multiple scan ex                                                                                                    |                                                                                                    |  |

#### Description Item Timing chart of I/O signals ■When the operation is completed successfully i bEN o bENO 'Sampling data acquired flag' (Un\G124) OFF o\_bMakingFile OFF ON o bOK OFF o bExceedNumber OFF o\_bErr OFF 0 o\_uErrld ■When the operation is completed with an error i bEN OFF o bENO OFF 'Sampling data acquired flag' (Un\G124) OFF o\_bMakingFile OFF o\_bOK OFF o\_bExceedNumber OFF o\_bErr OFF o\_uErrld 0 Error code 0 Restrictions and precautions • This FB does not include the error recovery processing. Program the error recovery processing separately in accordance with the required system operation. • This FB cannot be used in an interrupt program. • Do not use this FB in programs that are executed only once, such as a subroutine program or FOR-NEXT loop, because i\_bEN (Execution command) cannot be turned off and the normal operation cannot be acquired. Always use this FB in programs that can turn off i\_bEN (Execution command). • This FB cannot save sampling data in any mediums other than SD memory cards. • This FB uses the SP.FWRITE instruction. Thus, if an error occurs in the execution of the SP.FWRITE instruction, a CPU error occurs • When this FB is used in two or more places, create an interlock to prevent the FBs from being activated at the same time. • If SM606 (SD memory card forced disable instruction) is on while sampling data is being saved, the SP.FWRITE instruction is not processed. Thus, the sampling data cannot be saved. In this case, o\_bErr (Error completion) turns on and the error code is stored in o\_uErrld (Error code). • This FB requires the configuration of the ladder for every input label. • Set i\_uMaxNumber (Maximum number of save files) with consideration for the capacity of the SD memory card and the number of files stored. If the capacity of the SD memory card or the number of files stored is exceeded as a result of execution of this FB, a CPU error occurs. For the capacity of SD memory cards and the number of files stored, refer to the MELSEC iQ-R Module Configuration Manual. • To operate the flexible high-speed I/O control module, a hardware logic must be set according to each connected device and system. For how to set a hardware logic, refer to the MELSEC iQ-R Flexible High-Speed I/O Control Module User's Manual (Application).

#### **Error code**

| Error code                                                                                                    | Description                                                                                                    | Action                                                                                                    |
|----------------------------------------------------------------------------------------------------|----------------------------------------------------------------------------------------------------|----------------------------------------------------------------------------------------------------|
| 101H                                                                                                    | The maximum number of save files is set out of the setting range. The maximum number of save files is set out of the range of 1 to 999.                                                                                                    | Review and correct the setting and then execute the FB again.                                                                                                    |
| 200Н                                                                                                    | The processing is interrupted because the 'Sampling data acquired flag' (Un\G124) was turned off while sampling data was being saved.  A partially created CSV file is saved in the SD memory card.                                                                        | _                                                                                                    |
| 201H                                                                                                    | The SD memory card cannot be accessed because SM606 (SD memory card forced disable instruction) is on.  If SM606 (SD memory card forced disable instruction) is turned on while sampling data is being saved, a partially created CSV file is saved in the SD memory card. | Turn off SM606, check that SM607 (SD memory card forced disable state flag) is off, and execute the FB again.                                                                                    |
| 202H                                                                                                    | Execution of this FB has been attempted with no SD memory card inserted into the CPU module.                                                                                                    | Insert an SD memory card to save the target CSV files into the CPU module, and then execute the FB again.                                                                                        |
| 203H                                                                                                    | The SD memory card cannot be accessed because SM600 (Memory card enabled/disabled flag) is off (disabled).                                                                                                    | Make the SD memory card enabled, and then execute the FB again.                                                                                                    |
| 204H                                                                                                    | The SD memory card is frequently accessed from programs in addition to this FB, and a timeout has occurred in the sampling data write processing.                                                                                                    | Reduce the frequency of the access to the SD memory card.                                                                                                    |
| 205H                                                                                                    | Because SM601 (Memory card protect flag) is on (write inhibited), data cannot be written to the SD memory card.                                                                                                    | Turn off the protect switch on the SD memory card (enable writing data), check that SM601 has turned off, and execute the FB again.                                                              |
| Error codes other than the above Error codes related to the SP.FWRITE instruction executed when sampling data is written to an SD memory card |                                                                                                    | For details on the error code that has occurred, refer to the description of the SP.FWRITE instruction. (L_1 MELSEC iQ-R Programming Manual (Instructions, Standard Functions/ Function Blocks)) |

# 2.2 M+RD40PD01\_ContinuousLoggingRequest

#### Name

 $M+RD40PD01\_ContinuousLoggingRequest$ 

#### Overview

| Item                | Description                                       |  |  |  |
|---------------------|---------------------------------------------------|--|--|--|
| Functional overview | Issues the continuous logging start/stop request. |  |  |  |
| Symbol              | M+RD40PD01_ContinuousLoggingRequest               |  |  |  |
|                     | (1) — B : i_bEN                                   |  |  |  |
|                     | (2) — DUT : i_stModule                            |  |  |  |
|                     | (3) — B : i_bLogEnable                            |  |  |  |
|                     | (4) — UW : i_uLogCycle o_uLogCycleMonitor : UW —  |  |  |  |
|                     | o_bErr : B —                                      |  |  |  |
|                     | o_uErrld : UW —                                   |  |  |  |
|                     |                                                   |  |  |  |

#### Labels

#### ■Input labels

| No. | Variable name | Name                                  | Data type       | Scope                                            | Description                                                                    |
|-----|---------------|---------------------------------------|-----------------|--------------------------------------------------|--------------------------------------------------------------------------------|
| (1) | i_bEN         | Execution command                     | Bit             | On or off                                        | On: The FB is activated. Off: The FB is not activated.                         |
| (2) | i_stModule    | Module label                          | Structure       | The scope differs depending on the module label. | Specify the module label of the flexible high-<br>speed I/O control module.    |
| (3) | i_bLogEnable  | Continuous logging start/stop request | Bit             | Off: Stop<br>On: Start                           | Off: The continuous logging is stopped. On: The continuous logging is started. |
| (4) | i_uLogCycle   | Continuous logging cycle setting      | Word [unsigned] | 0: 1μs<br>1: 10μs<br>2: 100μs<br>3: 1000μs       | Set the continuous logging cycle.                                              |

#### **■**Output labels

| No.  | Variable name       | Name                              | Data type       | Default value | Description                                                                                        |
|------|---------------------|-----------------------------------|-----------------|---------------|----------------------------------------------------------------------------------------------------|
| (5)  | o_bENO              | Execution status                  | Bit             | Off           | On: The execution command is on. Off: The execution command is off.                                |
| (6)  | o_bOK               | Normal completion                 | Bit             | Off           | The on state indicates that the continuous logging start/stop request has been completed.          |
| (7)  | o_uLogStatusMonitor | Continuous logging status monitor | Word [unsigned] | 0             | The continuous logging status is indicated.  0: Disabled  1: Start request waiting  2: In progress |
| (8)  | o_uLogCycleMonitor  | Continuous logging cycle monitor  | Word [unsigned] | 0             | The continuous logging cycle (in units of $\mu s)$ is stored.                                      |
| (9)  | o_bErr              | Error completion                  | Bit             | Off           | The on state indicates that an error has occurred in the FB.                                       |
| (10) | o_uErrld            | Error code                        | Word [unsigned] | 0             | The error code of an error that has occurred in the FB is stored.                                  |

#### FB details

| Item                  | em Description                                                                                                    |                                                                                                    |  |  |
|-----------------------|----------------------------------------------------------------------------------------------------|----------------------------------------------------------------------------------------------------|--|--|
| Available device      | Target module                                                                                                    | RD40PD01                                                                                                    |  |  |
|                       | CPU module                                                                                                    | MELSEC iQ-R series CPU modules                                                                                                    |  |  |
|                       | Engineering tool                                                                                                    | GX Works3                                                                                                    |  |  |
| Language              | Ladder diagram                                                                                                    |                                                                                                    |  |  |
| Number of basic steps | ·                                                                                                    | 86 steps  The number of steps of the FB embedded in a program depends on the CPU module used, the input/output definitions, and the options setting of GX Works3. For the options setting of GX Works3, refer to the GX Works3 Operating Manual.                                                                                                    |  |  |
| Processing            | (Un\G15011) when i_bEN (Execution  • After i_bEN (Execution command) ha i_bLogEnable (Continuous logging sta (stop) i_bLogEnable (Continuous logg.)  • After i_bEN (Execution command) ha turning on (start) i_bLogEnable (Conti during the continuous logging, the set (Continuous logging start/stop reques  • When the hardware logic control is sta from off (stop), o_bErr (Error completi stored in o_uErrld (Error code). For the  • When the setting value other than 0 to turns on and the processing of the FE error code, refer to the list of error code  • When 'Continuous logging status mor | options setting of GX Works3, refer to the GX Works3 Operating Manual.  nuous logging status monitor' (Un\G15010) and 'Continuous logging cycle monitor'  n command) is turned on.  as been turned on, the continuous logging function starts by turning on (start)  start/stop request) from off (stop). The continuous logging function stops by turning off  gging start/stop request) from on (start).  as been turned on, i_uLogCycle (Continuous logging cycle setting) is reflected by  atinuous logging start/stop request) from off (stop). Even when a setting value is changed  etting is not reflected. To reflect the setting, turn off (stop) and on (start) i_bLogEnable  est) again.  stopped and i_bLogEnable (Continuous logging start/stop request) is turned on (start)  etion) turns on and the processing of the FB is interrupted. In addition, the error code is  the error code, refer to the list of error codes. ( Page 11 Error code)  to 3 is set to i_uLogCycle (Continuous logging cycle setting), o_bErr (Error completion)  is interrupted. In addition, the error code is stored in o_uErrId (Error code). For the |  |  |
| FB compilation method | Macro type                                                                                                    |                                                                                                    |  |  |
| FB operation          | Real-time execution                                                                                                    |                                                                                                    |  |  |

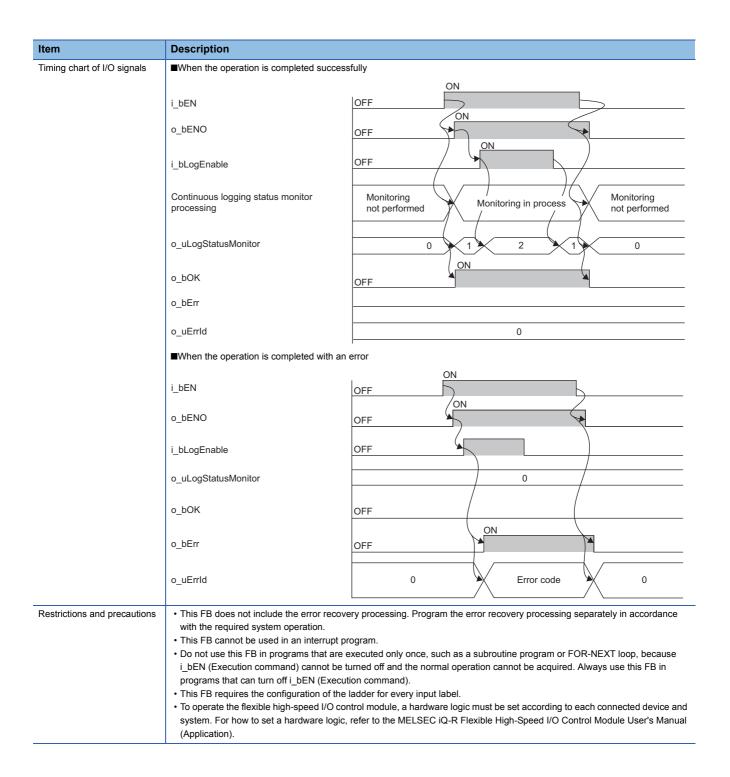

#### Error code

| Error code | Description                                                            | Action                                                                                                    |  |
|------------|------------------------------------------------------------------------|----------------------------------------------------------------------------------------------------|--|
| Lifoi code | Description                                                            | Action                                                                                                    |  |
| 103H       | The setting value is out of the range of the continuous logging        | Review and correct the setting and then execute the FB                                                                                                    |  |
|            | cycle setting. Set a value within 0 to 3 to the continuous             | again.                                                                                                    |  |
|            | logging cycle setting.                                                 |                                                                                                    |  |
| 208H       | When 'Continuous logging status monitor' (Un\G15010) was               | Review and correct the setting and program, and then                                                                                                    |  |
|            | Disabled (0), the continuous logging start request was issued.         | execute the FB again.                                                                                                    |  |
|            | In any of the following cases, the continuous logging function         |                                                                                                    |  |
|            | cannot be performed.                                                   |                                                                                                    |  |
|            | <ul> <li>A target module is specified as an inter-module</li> </ul>    |                                                                                                    |  |
|            | synchronization target module in the inter-module                      |                                                                                                    |  |
|            | synchronization setting of the system parameter.                       |                                                                                                    |  |
|            | <ul> <li>Hardware logic area (High speed area) (Un\G1000 to</li> </ul> |                                                                                                    |  |
|            | Un\G1029) is assigned to "User Address" of an item in the              |                                                                                                    |  |
|            | hardware logic.                                                        |                                                                                                    |  |
|            | An SSI encoder block is used for the hardware logic.                   |                                                                                                    |  |
|            | The logic analyzer function is in progress.                            |                                                                                                    |  |
|            | The simulation function is in progress.                                |                                                                                                    |  |
|            | The hardware logic control is stopped.                                 |                                                                                                    |  |
|            |                                                                        | I and the second second |  |

# 2.3 M+RD40PD01\_ReadContinuousLogging

#### Name

M+RD40PD01\_ReadContinuousLogging

#### Overview

| Item                | Description                                                                                                    |  |  |
|---------------------|----------------------------------------------------------------------------------------------------|--|--|
| Functional overview | Reads logging data collected using the continuous logging function and stores it in the specified file register. |  |  |
| Symbol              | M+RD40PD01_ReadContinuousLogging                                                                                 |  |  |
|                     | (1) — B : i_bEN                                                                                                  |  |  |
|                     | (1) — B : i_bEN                                                                                                  |  |  |
|                     | (3) — UD : i_udDataAddr o_udCompleteLogPoints : UD — (7)                                                         |  |  |
|                     | (4) — UW : i_uReadPoints                                                                                         |  |  |
|                     | o_uErrld: UW — (9)                                                                                               |  |  |
|                     |                                                                                                    |  |  |

#### Labels

#### **■Input labels**

| No. | Variable name | Name                        | Data type                 | Scope                                                                                                    | Description                                                                                                    |
|-----|---------------|-----------------------------|---------------------------|----------------------------------------------------------------------------------------------------|----------------------------------------------------------------------------------------------------|
| (1) | i_bEN         | Execution command           | Bit                       | On or off                                                                                                  | On: The FB is activated. Off: The FB is not activated.                                                                                                    |
| (2) | i_stModule    | Module label                | Structure                 | The scope differs depending on the module label.                                                           | Specify the module label of the flexible high-<br>speed I/O control module.                                                                                                    |
| (3) | i_udDataAddr  | File register start address | Double Word<br>[unsigned] | The effective device range. The scope differs depending on the file register setting of the CPU parameter. | Specify the start address of the file register (ZR).                                                                                                    |
| (4) | i_uReadPoints | Number of read points       | Word [unsigned]           | 1 to 2000                                                                                                  | Specify the number of read points of the continuous logging data in increments of 5120 points.  Example  • When i_uReadPoints (Number of read points) is 1, the number of read points is 5120 points.  • When i_uReadPoints (Number of read points) is 2000, the number of read points is 10240000 points. |

#### **■**Output labels

| No. | Variable name         | Name                                         | Data type                 | Default value | Description                                                                                        |
|-----|-----------------------|----------------------------------------------|---------------------------|---------------|----------------------------------------------------------------------------------------------------|
| (5) | o_bENO                | Execution status                             | Bit                       | Off           | On: The execution command is on. Off: The execution command is off.                                |
| (6) | o_bOK                 | Normal completion                            | Bit                       | Off           | The on state indicates that the read processing of the continuous logging data has been completed. |
| (7) | o_udCompleteLogPoints | Number of read completed logging data points | Double Word<br>[unsigned] | 0             | The number of read completed logging data points is returned.                                      |
| (8) | o_bErr                | Error completion                             | Bit                       | Off           | The on state indicates that an error has occurred in the FB.                                       |
| (9) | o_uErrld              | Error code                                   | Word [unsigned]           | 0             | The error code of an error that has occurred in the FB is stored.                                  |

#### FB details Item Description Target module RD40PD01 Available device CPU module MELSEC iQ-R series CPU modules Engineering tool GX Works3 Language Ladder diagram Number of basic steps 167 steps The number of steps of the FB embedded in a program depends on the CPU module used, the input/output definitions, and the options setting of GX Works3. For the options setting of GX Works3, refer to the GX Works3 Operating Manual. • This FB reads the continuous logging data when i\_bEN (Execution command) is turned on. Processing • This FB turns on o bENO (Execution status) while i bEN (Execution command) is on. · Logging data is continuously transferred into the file register of the CPU module in the storage order of the logging data (A $side \rightarrow B \ side \rightarrow A \ side \rightarrow \cdots$ ). When the total of read logging data points reaches the value of i\_uReadPoints (Number of read points) × 5120 points, the data transfer ends and o\_bOK (Normal completion) turns on. · At the first execution of this FB, both of Continuous logging data A side storage flag and Continuous logging data B side storage flag are turned off. After the off of both flags, at the first turning on of either Continuous logging data A side storage flag or Continuous logging data B side storage flag, the logging data read starts. • If both of Continuous logging data A side storage flag and Continuous logging data B side storage flag are turned on during the execution of this FB, o\_bErr (Error completion) turns on and the processing of the FB is interrupted. In addition, the error code is stored in o\_uErrId (Error code). For the error code, refer to the list of error codes. ( Page 14 Error code) • Set the number of read points of the continuous logging data in increments of 5120 points. • If the setting value of the number of read points is out of the range, o\_bErr (Error completion) turns on and the processing of the FB is interrupted. In addition, the error code is stored in o\_uErrId (Error code). For the error code, refer to the list of error codes. (Fig. Page 14 Error code) FB compilation method Macro type FB operation Pulsed execution type (multiple scan execution type) Timing chart of I/O signals ■When the operation is completed successfully When the number of read points is set to 20480 points i bEN ON o bENO OFF Storage Logging data storage Storage Storage Storage Not performed in A side in B side processing in A side in B side ON Not performed Continuous logging data A side storage flag (Un\G15012) OFF ON Continuous logging data B side storage flag (Un\G15013) OFF 0 o udCompleteLogPoints 0 5120 10240 15360 20480 o bOK OFF o\_bErr OFF 0 o\_uErrId Controlled by the FB. Controlled by the module. The number of logging data increases by 5120 every time data is transferred to the file register.

| Item                         | Description                                                                                                    |                                                                                                    |  |  |  |
|------------------------------|----------------------------------------------------------------------------------------------------|----------------------------------------------------------------------------------------------------|--|--|--|
| Timing chart of I/O signals  | ■When the operation is complete                                                                                                    | n is completed with an error                                                                                                    |  |  |  |
|                              |                                                                                                    | ON                                                                                                    |  |  |  |
|                              | i_bEN                                                                                                    | OFF                                                                                                    |  |  |  |
|                              | o_bENO                                                                                                    | ON                                                                                                    |  |  |  |
|                              | Logging data storage processing                                                                                                    | Not performed                                                                                                    |  |  |  |
|                              | Continuous logging data<br>A side storage flag (Un\G15012)                                                                                                    | OFF                                                                                                    |  |  |  |
|                              | Continuous logging data B side storage flag (Un\G15013)                                                                                                    | OFF /                                                                                                    |  |  |  |
|                              | o_udCompleteLogPoints                                                                                                    | 0                                                                                                    |  |  |  |
|                              | o_bOK                                                                                                    | OFF ON                                                                                                    |  |  |  |
|                              | o_bErr                                                                                                    | OFF                                                                                                    |  |  |  |
|                              | o_uErrld                                                                                                    | 0 Error code 0                                                                                                    |  |  |  |
| Restrictions and precautions | with the required system opera  To use more than one of this F  This FB uses the long index re  This FB requires the configurat  When saving of the logging dat of the CPU parameters, a CPL                                                                                                    | B, set the start address and the number of read points not to overlap file register areas. gister LZ0. When using an interrupt program, do not use the corresponding index register. tion of the ladder for every input label.  a is attempted to the file register areas other than the ones reserved by the file register setting of careful (2820H: Device/label/buffer memory specification incorrect) occurs. Set the start |  |  |  |
|                              | address and the number of read points so that the logging data is saved in the reserved file register areas.  • Arrange this FB in the programs such as a scan execution type program and fixed scan execution type program that are executed periodically. The program including this FB must satisfy the condition of "Execution interval of the FB (μs) ≤ 5120 (points) × Continuous logging cycle monitor - 1100 (μs)". When this condition is not satisfied, both of Continuous logging data A side storage flag and Continuous logging data B side storage flag may be turned on and the FB may be completed with a |                                                                                                    |  |  |  |

#### **Error code**

| Error code Description |                                                                                                    | Action                                                        |  |
|------------------------|----------------------------------------------------------------------------------------------------|---------------------------------------------------------------|--|
| 104H                   | The number of read points is out of the range. Set the number of read points within 1 to 2000.                                                                                                    | Review and correct the setting and then execute the FB again. |  |
| 209H                   | Both of Continuous logging data A side storage flag and Continuous logging data B side storage flag are turned on. Create a program so that the execution interval of the FB satisfies the following condition.  • Execution interval of the FB (μs) ≤ 5120 (points) × Continuous logging cycle monitor - 1100 (μs) | Review and correct the program and then execute the FB again. |  |

• To operate the flexible high-speed I/O control module, a hardware logic must be set according to each connected device and system. For how to set a hardware logic, refer to the MELSEC iQ-R Flexible High-Speed I/O Control Module User's Manual

(Application).

## **INSTRUCTION INDEX**

#### M

| M+RD40PD01_ | ContinuousLoggingRequest | 8 |
|-------------|--------------------------|---|
| M+RD40PD01  | ReadContinuousLogging 1  | 2 |
| M+RD40PD01  | SaveSamplingData         | 4 |

### **REVISIONS**

\*The manual number is given on the bottom left of the back cover.

| Revision date | *Manual number   | Description                                            |
|---------------|------------------|--------------------------------------------------------|
| October 2016  | BCN-P5999-0684-A | First edition                                          |
| April 2017    | BCN-P5999-0684-B | ■Added or modified parts Chapter 1, Section 2.1 to 2.3 |

Japanese manual number: BCN-P5999-0683-B

This manual confers no industrial property rights of any other kind, nor does it confer any patent licenses. Mitsubishi Electric Corporation cannot be held responsible for any problems involving industrial property rights which may occur as a result of using the contents noted in this manual.

© 2016 MITSUBISHI ELECTRIC CORPORATION

18 BCN-P5999-0684-B

# BCN-P5999-0684-B(1704)MEE MITSUBISHI ELECTRIC CORPORATION HEAD OFFICE: TOKYO BUILDING, 2-7-3 MARUNOUCHI, CHIYODA-KU, TOKYO 100-8310, JAPAN NAGOYA WORKS: 1-14, YADA-MINAMI 5-CHOME, HIGASHI-KU, NAGOYA, JAPAN

When exported from Japan, this manual does not require application to the Ministry of Economy, Trade and Industry for service transaction permission.

Specifications subject to change without notice.